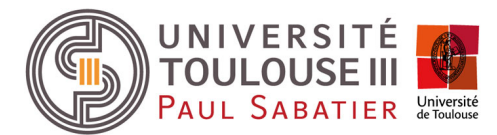

## RÉ‐INSCRIPTION ADMINISTRATIVE POUR UN DIPLOME NATIONAL (DUT, LICENCE, LP, MASTER …) LISTE DES PIECES A FOURNIR

COÛT DE LA FORMATION

## DROITS D'INSCRIPTION :

+

170 € pour DUT, Licence, Licence Professionnelle | 243 € pour Master 1, Master 2 | 380 € pour Doctorat | 502 € pour Capacité de médecine | Autres formations en santé (diplôme Etat, Médecine...) : nous consulter

FRAIS DE FORMATION ou FRAIS DE GESTION : Consulter votre gestionnaire de formation à la MFCA

A FOURNIR PAR TOUS LES STAGIAIRES DE FORMATION CONTINUE

Document d'admission dans la formation (autorisation d'inscription)

Dossier de réinscription à l'université complété, daté et signé

Règlement de la formation (droits d'inscription + frais de formation ou frais de gestion, à voir avec votre gestionnaire MFCA)

A FOURNIR EGALEMENT EN CAS DE PRISE EN CHARGE PAR UN EMPLOYEUR

Devis complété, signé et tamponné par l'entreprise

A FOURNIR EGALEMENT EN CAS D'AUTOFINANCEMENT

Devis complété et signé (préciser les informations en cas de mobilisation du CPF)

Attestation de non prise en charge des frais de formation de l'employeur, précisant que la formation s'effectue Hors Temps de Travail (sur papier en‐tête de l'entreprise, avec cachet de l'entreprise, nom et qualité du signataire)

A FOURNIR EGALEMENT PAR LES PERSONNES EN CONGE DE FORMATION (CPF DE TRANSITION / CFP)

Convention de formation ou copie du courrier d'accord de prise en charge

A FOURNIR EGALEMENT PAR LES DEMANDEURS D'EMPLOI ET BENEFICIAIRES DU RSA

Document établi par le Pôle Emploi validant la reprise d'étude dans notre établissement précisant la formation Attention : Si vous percevez le RSA, vous devez informer votre conseiller RSA (Conseil Départemental, CAF) de votre admission en formation sous le statut de stagiaire de la formation continue.

> **DEPOSER SUR FILESENDER EN SUIVANT LE LIEN ENVOYE PAR VOTRE GESTIONNAIRE LE DOSSIER ET LES PIECES JSUTIFICATIVES EN PRECISANT VOTRE NOM**

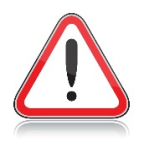

 $\mathbf{1}$ 

NE PAS ENVOYER LE DOSSIER PAR COURRIER

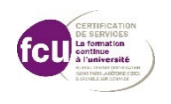

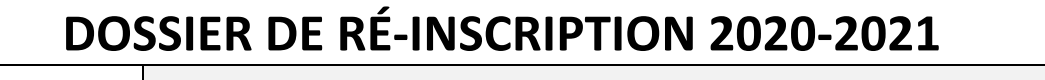

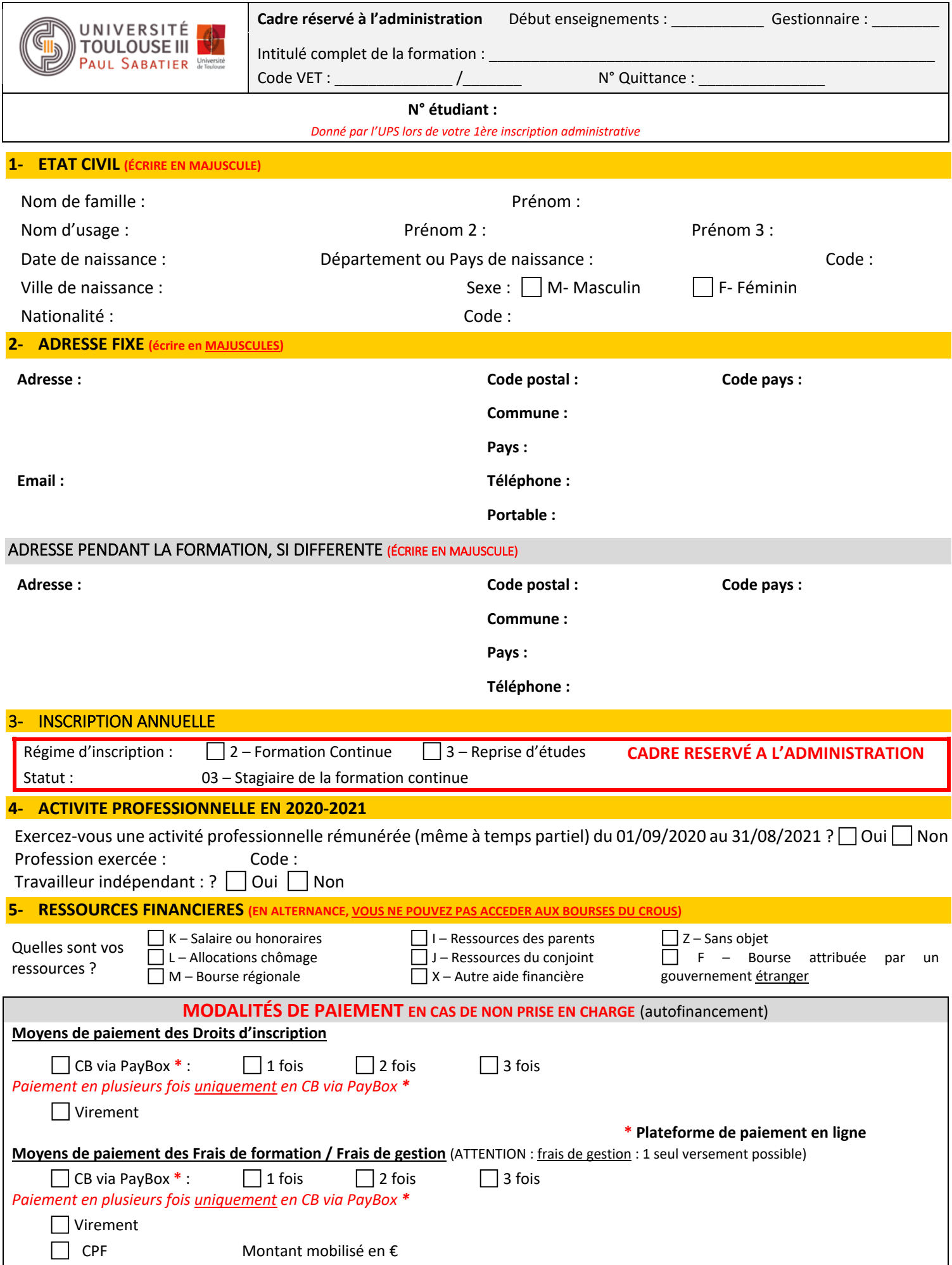